# Luxury Lid

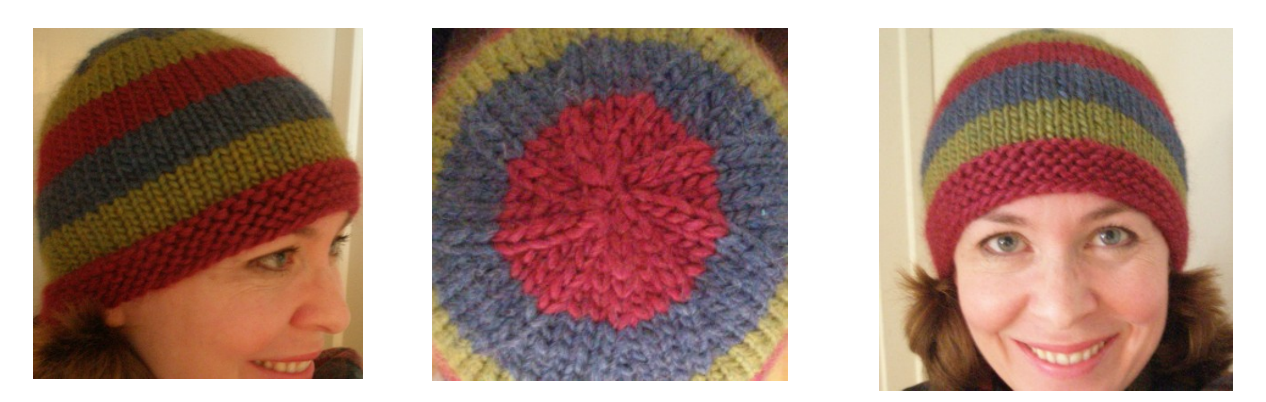

I know Malabrigo is supposed to be the softest fibre known to knitter, apart from qiviut (which is pretty darned flawless) but Mirasol Sulka is just fine for me. Plus, it's warm. I wore this hat in -17 C weather and while my cheeks turned bright red, my head and ears stayed toasty. The only drawback to this pattern is that if you're going with stripes over a solid, you shouldn't choose the Magic Loop method over double pointed needles unless you're amazing at wrapping yarn between colours. Best not to ask how I know.

## **Yarn of Choice**

Mirasol Sulka – 60% Merino Wool, 20% Alpaca, 20% Silk Solid hat: 83 yards (2 skeins if not using leftovers) Striped hat: 24 yards each of shade 202 (green) and 205 (denim blue); 35 yards shade 215 (wine)

**Gauge** (on 5mm needles, stocking stitch)

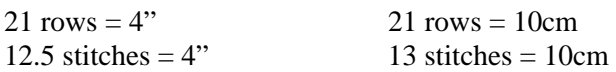

## **Needles**

5mm double-pointed needles (or size to obtain gauge.)

## **Sizing Note**

Mirasol Sulka is not your springiest yarn, so this hat isn't going to stretch out when you put it on and snap back when you take it off. It fits my 22" head with a little room to spare; if you need something much bigger, try moving up to 5.5mm needles, or down to 4.75mm needles for something smaller.

## **Time-Saving Tip**

When you introduce a new colour, knit with the tail and the yarn held together for the first few stitches and save yourself the trouble of working them into the fabric at the end.

## **Make Your Own Luxury Lid**

Using the wine yarn (or another of which you have 35 yards or the colour you're using for a solid) Cast on 63 stitches (sts) with straight needles and, to ensure insanely easy decreases at the end, Slip 7 sts onto first of four double pointed (dp) needles Slip 21 sts onto second dp needle

Slip 21 sts onto third dp needle and

Slip 14 sts onto fourth dp needle.

Arrange the dp needles like a corral with the bumpy side of your cast-on stitches facing in and the gate opening pointed straight at you. Lift your yarn up and over so it feeds into the knitting from the back and above. Then slip on a stitch marker to mark your start.

**Band/Stripe One:** (you're working now on three needles, each with 21 stitches)

- Row  $1 k$ nit to end Row  $2$  – purl to end
- Row 3 knit to end
- Row 4 purl to end
- Row 5 knit to end
- Row  $6$  purl to end
- 

(if making a solid hat, work 25 rows in stocking stitch, then work from Row Two, Stripe Six to decrease.)

**Stripe Two:** Change colour to second choice (green if following the pictured hat) and knit 6 rows in stocking stitch. There will be five rows in this stripe below the stitches on your needle when you reach the end of the sixth row.

**Stripe Three:** As stripe two, in blue (third colour)

**Stripe Four:** As stripe two, in first colour

**Stripe Five:** As stripe two, in second colour

#### **Decrease/Stripe Six:**

- Row 1 knit to end
- Row 2 knit 5 stitches, knit 2 together, repeat to end (54 stitches remain.)
- Row 3 knit to end
- Row 4 knit 4 stitches, knit 2 together, repeat to end (45 stitches remain.)
- Row 5 knit to end
- Row 6 knit 3 stitches, knit 2 together, repeat to end (36 stitches remain.)

#### **Decrease/Stripe Seven:**

- Row 1 knit to end
- Row 2 knit 2 stitches, knit 2 together, repeat to end (27 stitches remain.)
- Row 3 knit to end
- Row 4 knit 1 stitch, knit 2 together, repeat to end (18 stitches remain.)
- Row 5 knit to end
- Row 6 knit 2 together, repeat to end (9 stitches remain.)

#### **Finishing**

Cut an 8" tail and run the end through a needle, then thread it through all stitches, slipping them off the needles as you go. Pull tight and tack on the inside. It's helpful to close off any stubborn gap in the top by stitching straight across it, effectively dividing it into quarters. Repeat for any other tails, like the one at the cast-on, and the tail of each stripe, unless you knit with them when they were added.